### Návod TechniSat Viola 2 C IR

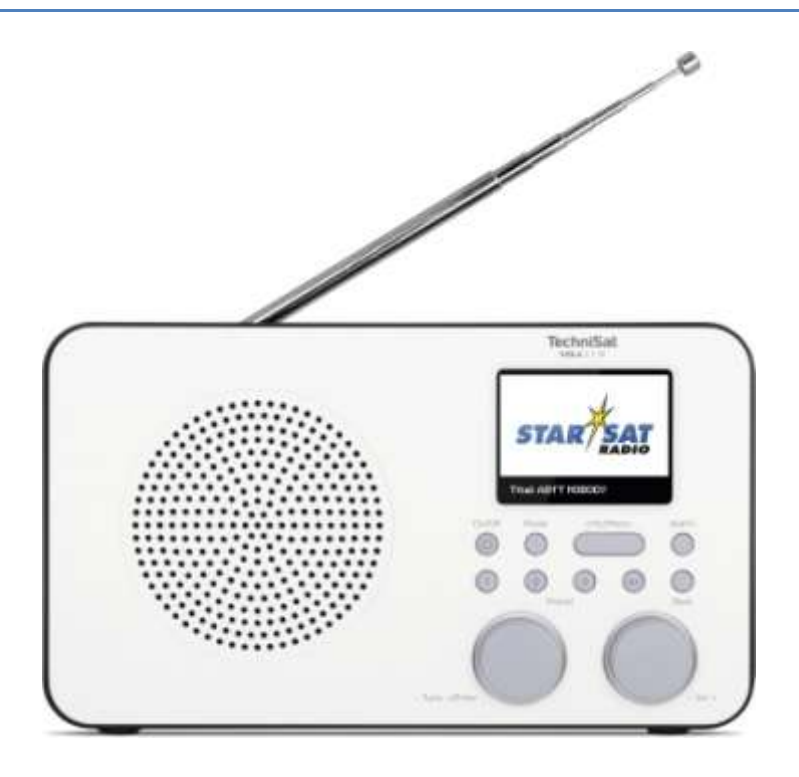

#### **Předmluva**

Vážený zákazníku

Děkujeme, že jste si vybrali digitální rádio od společnosti TechniSat.

Tento návod k obsluze vám má pomoci seznámit se s funkcemi vašeho nového rádia a jejich optimální využití. Pomůže vám používat rádio bezpečně a v souladu s jeho určením. Je určen pro všechny osoby, které jednotku instalují, provozují, čistí nebo likvidují.

Návod k obsluze si uschovejte na bezpečném místě pro budoucí použití.

Aktuální verzi návodu k obsluze naleznete v sekci downloads na webových stránkách TechniSat. www.technisat.de.

Doufáme, že budete s digitálním rádiem TechniSat spokojeni!

Váš tým TechniSat

## **TechniSat**

### 1 Obsah

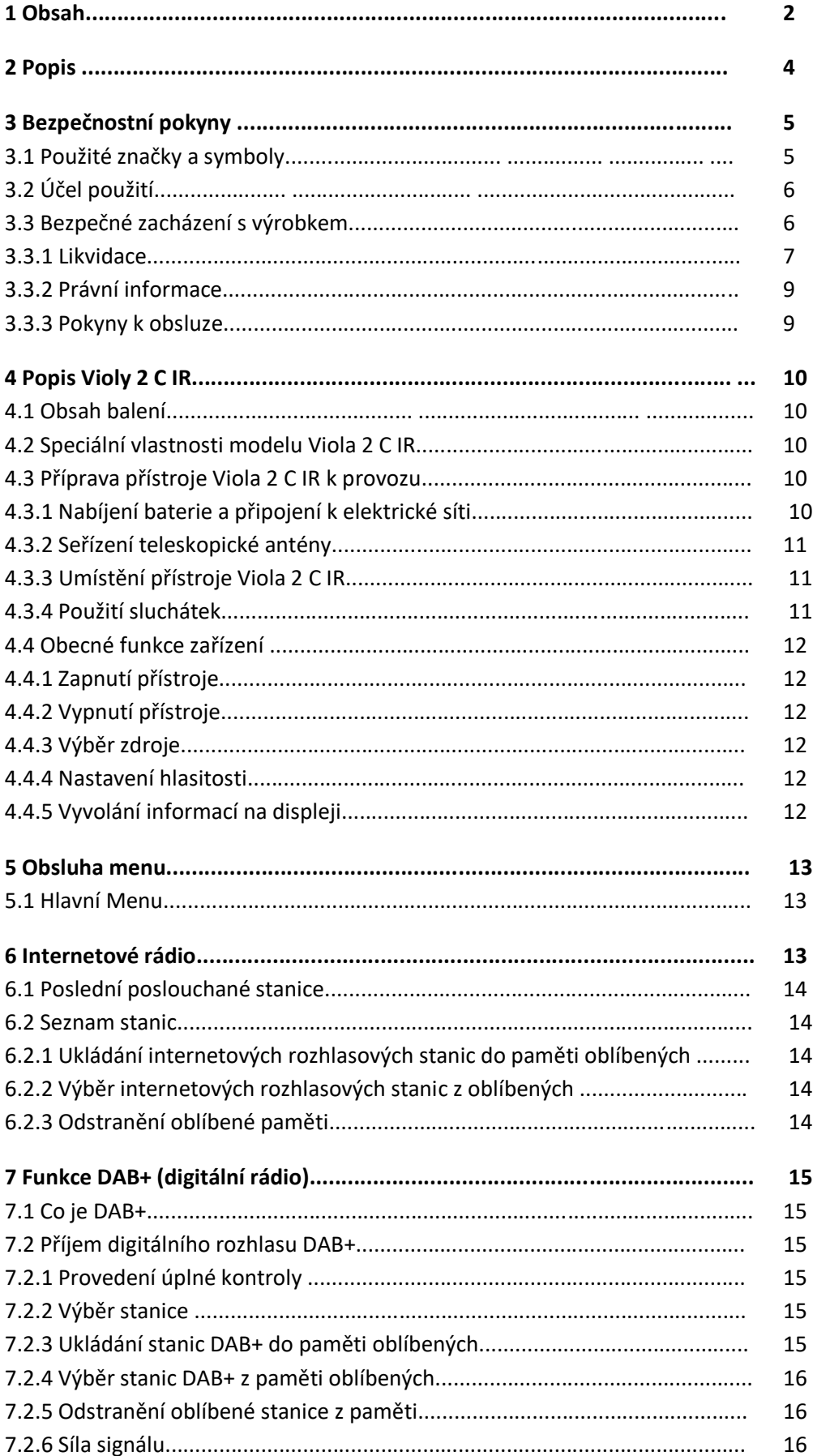

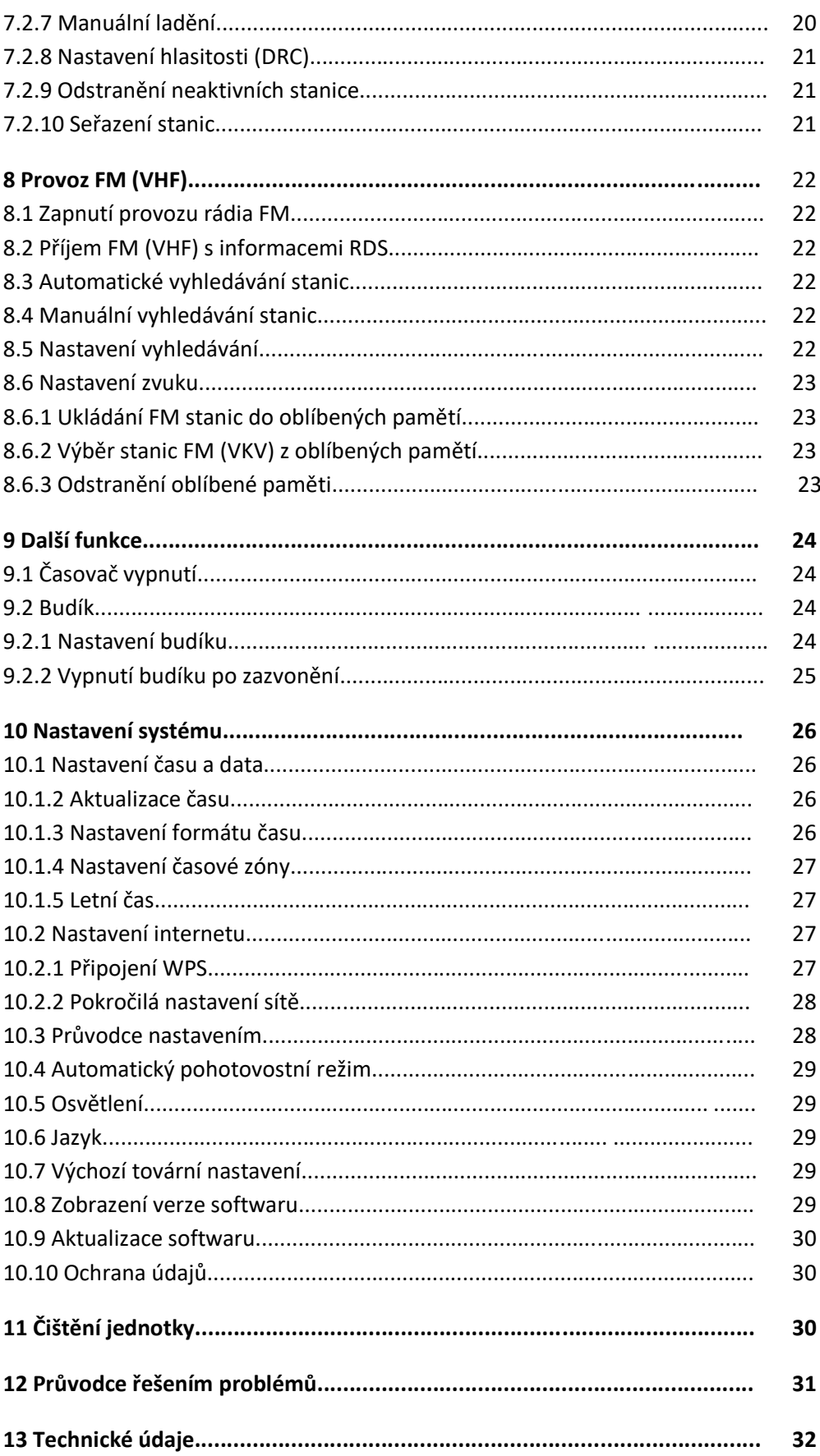

# **Obsah je uzamčen**

**Dokončete, prosím, proces objednávky.**

**Následně budete mít přístup k celému dokumentu.**

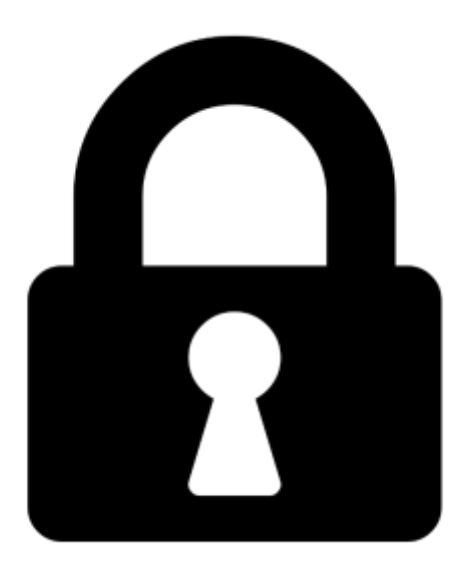

**Proč je dokument uzamčen? Nahněvat Vás rozhodně nechceme. Jsou k tomu dva hlavní důvody:**

1) Vytvořit a udržovat obsáhlou databázi návodů stojí nejen spoustu úsilí a času, ale i finanční prostředky. Dělali byste to Vy zadarmo? Ne\*. Zakoupením této služby obdržíte úplný návod a podpoříte provoz a rozvoj našich stránek. Třeba se Vám to bude ještě někdy hodit.

*\*) Možná zpočátku ano. Ale vězte, že dotovat to dlouhodobě nelze. A rozhodně na tom nezbohatneme.*

2) Pak jsou tady "roboti", kteří se přiživují na naší práci a "vysávají" výsledky našeho úsilí pro svůj prospěch. Tímto krokem se jim to snažíme překazit.

A pokud nemáte zájem, respektujeme to. Urgujte svého prodejce. A když neuspějete, rádi Vás uvidíme!